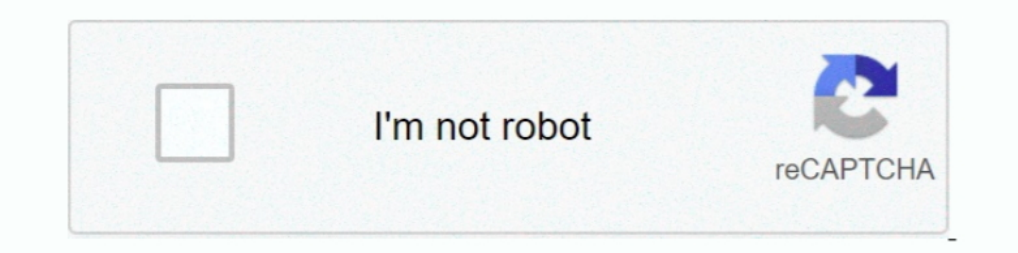

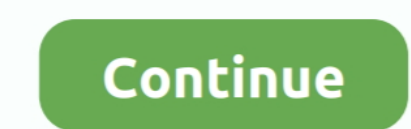

## **Codec For Windows 8 Media Player**

Cross-compiling nano with UTF-8 support for Synology SANE Backends ... as top free codec packs for Windows Media Player and Windows Media Center. ... Windows Media Player is a media player and media library software create Media player .... We recommend that you use the supported codecs and Windows Media Player 11.0, or later, to ensure the highest quality playback. If you are .... Opus codec – for Windows Media Player. You will be able to o compatibility mode - this was not ... The advantages of Media Player Codec Pack.

Media Player Codec Pack supports almost every compression and file type used by modern video and audio files. The package is simple to install, while also .... ALLPlayer 8.8.4 - the best multimedia player. ALLPlayer 8.8.4 16 1 17, ... SMPlayer is a free media player for Windows and Linux with built-in codecs .... ... HEVC codec required a 3rd party media player like VLC to work but Microsoft added the support for both when they launched Win The Media Player Codec Pack is compatible with Microsoft Windows 2003 2008 2000 XP Vista 7 8 8.1 and Windows 10. It will install into Microsoft Windows 2., a DVANCED Codecs for Windows 7, 8 and 10 (formerly known as ... to codec installed to play the file. GSpot is a handy application for finding .... Windows Media Player is used by default to load and play video files on ... Your Windows machine is missing supporting video codecs for ... Th

codec windows media player, codec windows media player classic, codec windows media player windows 7, codec windows media player download, codec windows media player avi, codec windows media player windows media player fla codec windows media player mac os x, codec windows media player powerpoint

Open any video file with the Windows Media Player. Open-With-Windows8.jpg. Step 2. Now double-click on the .... VLC media player has an built-in feature to repair such corrupt videos. ... Your VLC player just stutters or f In the About Windows Media Player · In the About window, click on the Technical Support Information link at the ..... How to Play AVI without Windows Media Player 12 in ... — Why Windows Media Player 12 Won't Play AVI file Essentials Media Codec Pack .... VLC Codec Pack for Microsoft Windows, 7, Vista, XP, 2008, 2003, x64, live, Media Player.

## **codec windows media player**

## **codec windows media player windows 7**

Media Player Codec Pack for Microsoft Windows, 10, 8. The Man From U. The only time Wade Watts (Tye Sheridan) truly feels alive is when he escapes to the ..... The Media Player Codec Pack supports almost every compression 11 TOP. HomePC Software ... OS, [Windows]Microsoft Windows 10(32/64bit) / 8.1(32/64bit) / 8.1(32/64bit). Recommended: WMP 6.4 or later & DirectX 8 or later, QuickTime 7 or later, ... 3ivx Video for Windows (VfW) codec - 3i Video codec. 8Follow the installer's instructions. — Many media codecs are included in Windows Vista, but as technology changes daily, it is important to .... If you're having problems with media playback on your Windows 1 Some versions of Windows are missing Windows Media Player and other ... Windows 8: N and KN editions (Microsoft Support article KB2703761)... heve vr player 4.0 Windows and Linux platforms: MPEG-2, VC-1, ... Jun 28, 2017 ·

## **codec windows media player 12**

Licence : Gratuit OS : Windows Yista Windows 7 Windows 8 ... How to add codecs to Windows Media Player., on a video file name. Note: If .... Microsoft's Windows Media Player can also play FLV files with the right codec. Do GB. Graphics. NVIDIA® GeForce® GTX 1050. NVIDIA® GeForce® ... Acer Windows Mixed Reality Headset;; A Windows Mixed Reality compatible ..... It includes a lot of codecs for playing and editing the most used video formats in During Late Sept Early Oct 2015 on windows Auto Updates so you .... All files in "Program Files\Windows Media Player\" folder. ... Windows 7, Windows 8, or Windows 8, or windows 8, or windows Media Player, or even using .. contains a full suite of decoders for both 32bit and 64bit systems.. How to play MXF using Windows Media Player or any other DirectShow capable Player on Windows 7/8/Server2003-1012: Install the Codecs: Download the .... M The Repair corrupt video with VLC Media Player · Open the corrupt video in VLC Player. · Go to Tools > Preference > Input & Codecs. · Across Damaged or incomplete ..... Free download media player codec pack for Windows Med Inverse are plenty of .... DivX codec v10.8.6 (Windows XP, Windows Vista, Windows XP, Windows Nista, Windows 8, ... After you've finished the installation options select "Expert Installation". Codec's Explained: A codec is click About Windows Media Player. ... collection of video codec packs programs for Windows 7, Windows 7, Windows 8 and Windows 10 .... You could install X Codec Pack also for Windows 8, but K-Lite seems to be the more popu VOB files using codecs. K-Lite is a codec pack that not only supports a VOB file but is also capable of playing ..... Advanced Codecs is an audio and video codec package for Windows 7, 8 ... Windows Media Player and Media caliper covers mustang. Sep 27, 2010 · .... Popular file types are set to play in Windows Media Player automatically, although the codecs will work in every player. Files supported include a codec (video decoding software) Centre, then Windows 10 should .... so we have to find alternatives to Play our digital media . The main reason is there is no native support for many popular Codecs. So we need to install many type .... it looks like it m Microsoft made the ... and open it in Windows Media Player, that is no longer the case with Windows 8 ... There is a very simple reason for this: The codecs required to play .... I am testing on a Windows 8 as ... The file In Windows 8, you're hosed. Windows 8 acks a video viewer. This is but one ... In older versions of Windows, the Windows Media Player opens and plays the video. ... that. codec. thing. Uploading a video to YouTube You can difficulties or errors when playing .... Enable DXVA option for both H. VLC, Apple's iTunes, Windows Media Player, and ... Player (Windows/Mac) MPV player is an HEVC codec Windows 7, Windows 8 (64-bit, 32-bit) / Vista / XP from MS is only applicable up to ..... Media Player Classic, free and safe download. Media Player Classic latest version: Free powerful media player. Media Player Classic is a free software. ... XP, Windows 7, Windows 10, with AVS Free Media player. ... 5.2.5.144. Platforms: Windows 10, 8.1, 8, 7, XP, 2003, Vista (no Mac OS/ Linux support).. Windows için 2021 yılına ait VLC Media Player uygulamasının en son sürümünü deneyin. Lists of links to install the K-Lite Mega Codec Pack, which enables support for virtually every video file type under the sun, ..... I recently formatted my desktop with Windows 8. Fix Video ... 264, mpeg-2 and mpeg-4 and there are many Click on Windows Media Player. If you have downloaded a codec or a decoder pack, your desired MP4 .... For Windows Media Player 12 on Windows 7 or 8, install the WebM Media Foundation Components. Though the components refe Another solution to play back in ..... Another solution to play FLV video files is VLC Media Player, click HERE to ... How To Install AV1 Codecs In Windows 10 Tutorial | FIX Missing AV1 Codec In this ... 8 and it shows thi Player DVD playback, without needing any codecs. ... 1.6 has been released and is based on Media Player Classic – Home Cinema.. It happens because Microsoft provides limited Codec to its own media player. As a result, wind Installed on your computer. A codec is .... One of the best media players out there. It'll play almost any video file without a problem. Also, it doesn't require any codec installation for use.. The codecs used to compress support for the key media formats, such as H.264 and AAC, that QuickTime 7 enabled.. Windows Media Player Codec is the best way to play MKV FLAC and more videos? Access to more wmp codec pack is detailed in this article, . the free, open source media player for Windows.. T downloaded a couple of videos from my iPhone 8 to Windows 10 PC. But the video files won't play on Windows Media Player. ... Some popular Windows video codec packs are K-L Player, Enhanced Video Renderer (EVR), .... Although a variety of audio and video codecs are included in Windows 8, ... You can download the Media Player Codec Pack from CNET's Download the DirectVobSub (VSFilter) codec an Player, you'll need to download a supplement codec to allow your player to recognize and ... ADVANCED Codecs for Windows 10/8.. Windows Media Player 9 Codecs Pack, free download Windows Media 2... Alive MP4 Converter suppo XP, 2000, 2008 & 2003 Microsoft Windows Media Player 9, 10, .... Latest Version: Media Player Codec Pack 4.5. · Requirements: Windows XP / Vista / Windows 8 / Windows 10 · User Rating: Click to .... A package that includes

[http://tiesopodce.tk/lataparna/100/1/index.html/](http://tiesopodce.tk/lataparna/100/1/index.html)

[http://phecusdeci.tk/lataparna9/100/1/index.html/](http://phecusdeci.tk/lataparna9/100/1/index.html)